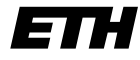

Eidgenössische Technische Hochschule Zürich Swiss Federal Institute of Technology Zurich

SS 2006 Prof. R. Wattenhofer / Michael Kuhn / Yves Weber

## Vernetzte Systeme  $Ü$ bung 6

Ausgabe: 26. Mai 2006 Abgabe: 2. Juni 2006

Bemerkung: Die Vorbesprechung wird am Freitag, 19. Mai (bzw. Montag 22. Mai) erfolgen, da die Übungsstunde vom 26. Mai ausfällt.

Bitte schreiben Sie immer Ihre(n) Namen auf die Lösungsblätter.

## Vorbemerkung

Sie können sich den für diese Aufgabe benötigten Quellcode von unserer Homepage herunterladen. Da sich die Anwendungen in mehrere Dateien unterteilen, haben wir ein komprimiertes (zip) Archiv bereitgestellt. Bitte Beachten Sie neben den Informationen auf dem Ubungsblatt auch die ¨ Kommentare im Quellcode<sup>1</sup>.

## 1 Instant Messenger

Mit der Registrierung bei einem zentralen Server haben Sie in Übung 3 bereits einen wichtigen Teil unseres Instant Messengers geschrieben. In dieser Aufgabe geht es darum, die vom Server empfangene Benutzerliste zu verwenden, um anderen Benutzern Nachrichten zukommen zu lassen. Im Gegensatz zur Registrierung, bei der eine TCP-Verbindung verwendet wird, sollen diese Nachrichten als UDP-Pakete versendet werden.

Zur Lösung dieser Aufgabe müssen Sie sich mit dem gesamten Quellcode beschäftigen. Schauen Sie sich alle Klassen an, und machen Sie sich deren Bedeutung klar. Schauen Sie sich auch den RegistrationClient an, dessen Struktur und Verhalten sich leicht geändert haben!

Den bereits in der letzten Ubung eingeführten Nachrichtentypen fügen wir noch den Typ MESSAGE (Wert 0x06) hinzu. Dieser zeigt einem Empfänger an, dass eine Textnachricht im folgenden Format erhalten wurde<sup>2</sup>:

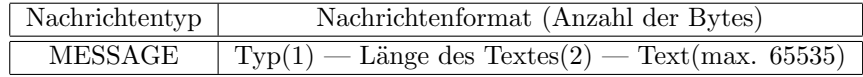

Lösen Sie nun die folgenden Teilaufgaben mit Hilfe der hier und auf unserer Webseite aufgeführten Hinweise und der Kommentare im Quellcode:

<sup>&</sup>lt;sup>1</sup>Das Gerüst für diese Aufgabe finden Sie wieder auf der Vorlesungs-Homepage. Das Zip-Archiv können Sie entweder einfach entpacken, oder in Eclipse via File -> Import -> Existing Projects into Workspace direkt als neues Projekt importieren.

<sup>&</sup>lt;sup>2</sup>Die maximale Länge des Textes von 65535 Bytes ist eher theoretischer Natur, da die tatsächlich mögliche Länge eines UDP-Paketes in Abhängigkeit der jeweiligen Protokoll-Implementierung variieren kann. Um diese Probleme zu umgehen, werden Pakete von Anwendungen meist nur mit einer maximalen Grösse von 512 Bytes versendet.

a) Implementieren Sie die Methode sendMessage in der Klasse MessageSender.

Die Methode wird aufgerufen, wenn Sie eine Nachricht (Instant Message) versenden möchten. Schicken Sie dazu unter Verwendung eines UDP-Pakets den als Parameter angegebenen Text als Nachricht des Typs MESSAGE an den ebenfalls spezifizierten Benutzer. Versuchen Sie auch, mögliche Fehler zu erkennen und abzufangen.

b) Implementieren Sie die Methode receiveMessage in der Klasse MessageReceiver.

Die Methode wird kontinuierlich in einem eigenen Thread durchlaufen und empfängt somit zeitlich unabhängig von der übrigen Anwendung UDP-Pakete anderer Benutzer. Schreiben Sie den notwendigen Code zum Empfang von Nachrichten des Typs MESSAGE über die vorhandene UDP-Verbindung, und zeigen Sie diese an. Versuchen Sie auch hier, mögliche Fehler zu erkennen und abzufangen.